# Louisiana Believes

Accessing and Sharing Transitional Student Growth Data

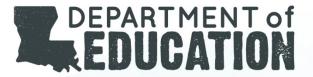

## Objectives

This transitional student growth data webinar provides information district leaders need to:

- Access transitional student growth data results
- Share transitional student growth data results with school leaders and teachers

The intended audience is Compass Contacts and Compass Information System LEA Administrators.

Employee **Student Growth Data** Eval Assign PGP SLT Observation Evaluation Report To Do List Links Security Maintain LEA Student Growth Release Dates School Session: 2013 - 2014 💙 LEA: 050 - St. Martin Parish Evaluator(s): School: 050010 -Employee:

## **Transitional Student Growth Data**

Transitional Student Growth Data Composite
Percentile
58

Transitional Student Growth Data (by subject):

| Subject Area   | Subject Area Percentile |        |
|----------------|-------------------------|--------|
| English        | 54                      | Report |
| Mathematics    | 72                      | Report |
| Science        | 51                      | Report |
| Social Studies | 56                      | Report |

To learn more about your transitional student growth data rating and prepare for the year ahead, use the following resources in the Teacher Toolbox:

Whom should I contact with questions?

Click here for frequently asked questions about student growth data

## **Evaluator View: Teacher Results**

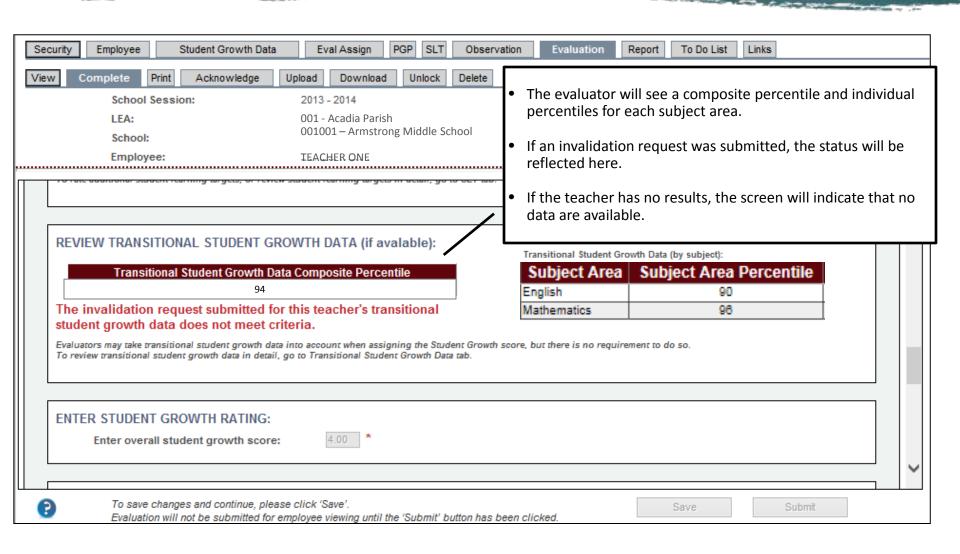

## Teacher View: Teacher Results

- Teachers with data will see their overall composite percentile and individual subject-area percentiles on their evaluation screen.
- Teachers can click the "Report" button next to each subject to see results by student.
- If an invalidation request was submitted, the status will be displayed here.

### Student Growt

Student Growth Rating:

Student Growth Score:

Transitional Student Growth Data Composite Percentile 94

Transitional Student Growth Data (by subject):

| Subject Area | Subject Area Percentile |        |
|--------------|-------------------------|--------|
| English      | 90                      | Report |
| Mathematics  | 96                      | Report |

The invalidation request submitted for this teacher's transitional student growth data does not meet criteria.

#### Student Learning Targets:

| # | SLT Title                           | Grade  | Subject   | Score |
|---|-------------------------------------|--------|-----------|-------|
| 1 | title                               | FOURTH | Aerospace | 3.00  |
| 2 | All students in school will succeed |        | Other     | 3.00  |

professional practice rating and prepare for the year ahead. use the following resources in the Teacher Toolbox: Whom should I contact with

Student Growth Rating:

**Highly Effective** 

Student Growth 50%

Overall Evaluation

questions?

To learn more about your

Click here for frequently asked questions about student growth data

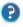

Back to Professional Practice

## **Teacher View: Student Results**

**School Session**: 2013 - 2014 **LEA**: 000 - Samok

School:

000-Sample Parish

LOUISIANA DEPARTMENT OF EDUCATION Compass Information System As of 06/23/2014 11:38 AM

000000 - Sample Elementary School

Employee: SAMPLE TEACHER

Invaliadation Requ An invalidation request is pending for this teacher's transitional student growth data

## Transitional Student Growth Data Results Report MATHEMATICS

| Student First<br>Name | Student<br>Last Name | Prior Year<br>Score<br>2012–13 | Prior Year<br>Performance<br>2012-13 | Expected<br>Score<br>SY2013-14 | Actual Score<br>2013-14 | Performance Level<br>2013-14 | Difference | Grade | Special<br>Education<br>Status | Gifted Status | Limited English<br>Proficiency |
|-----------------------|----------------------|--------------------------------|--------------------------------------|--------------------------------|-------------------------|------------------------------|------------|-------|--------------------------------|---------------|--------------------------------|
| STUDENT               | ONE                  | 446                            | Advanced                             | 449                            | 422                     | Advanced                     | -27        | 07    | No                             | No            | No                             |
| STUDENT               | TWO                  | 475                            | Advanced                             | 404                            | 351                     | Basic                        | -53        | 06    | No                             | No            | No                             |
| STUDENT               | THREE                | 310                            | Basic                                | 320                            | 364                     | Mastery                      | +44        | 06    | No                             | No            | No                             |
| STUDENT               | FOUR                 | 276                            | Approaching Basic                    | 304                            | 330                     | Basic                        | +26        | 07    | No                             | No            | No                             |
| STUDENT               | FIVE                 | 337                            | Basic                                | 337                            | 331                     | Basic                        | -6         | 08    | No                             | No            | No                             |
| STUDENT               | SIX                  | 350                            | Basic                                | 338                            | 374                     | Basic                        | +36        | Di    | No                             | No            | No                             |
|                       |                      |                                |                                      | •                              | Mathematics Sco         | re                           | +3         |       |                                |               | ·                              |
|                       |                      |                                |                                      |                                | Mathematics Per         | centile                      | 69         |       |                                |               |                                |
| 1                     |                      |                                |                                      |                                | Composite Perce         | ntile                        | 69         | ]     |                                |               |                                |

The following students' scores were not reflected in teacher's student growth data:

| Student First<br>Name | Student<br>Last Name | Exclusion Reason                       |
|-----------------------|----------------------|----------------------------------------|
| STUDENT               | SEVEN                | Valid prior year score not available   |
| STUDENT               | EIGHT                | No current year scaled score available |
| STUDENT               | NINE                 | No current year scaled score available |

Teachers can see results by student in each content area.

The report will include some of the characteristics considered in the analysis. Some characteristics, like free/reduced price lunch and discipline, are excluded from this report to protect students' privacy.

If a student was excluded from a teacher's roster, the reason why will be included.

A key is included at the end of the report, along with a privacy statement.

# Resources

| Process                                                | Resources                                                                                                    | Reports<br>(District and Evaluator) |
|--------------------------------------------------------|----------------------------------------------------------------------------------------------------|-------------------------------------|
| End-of-Year<br>Conversations<br>with Educators         | <ul> <li>Compass End-of-Year FAQ</li> <li>Compass End-of-Year Conversation Agenda Sample</li> <li>Assessment data         <ul> <li>District benchmark data</li> <li>State test results</li> </ul> </li> <li>Curriculum Guidebooks</li> <li>Assessment Guidance</li> <li>Unit Assessments and Planning Resources</li> <li>Instructional videos aligned to Compass and Common Core</li> <li>CIS User Guide - Evaluations</li> </ul> | Compass Dashboard (accessed in CIS) |
| Transitional Student Growth Data                       | <ul> <li>Compass End-of-Year FAQ</li> <li>CIS User Guide- Final Evaluations</li> </ul>                                                                                                    |                                     |
| Transitional Student Growth Data Invalidation Requests | <ul> <li>Compass End-of-Year FAQ</li> <li>CIS User Guide - Evaluations</li> </ul>                                                                                                    |                                     |

# Contact

Contact <a href="mailto:Compass@la.gov">Compass@la.gov</a> with questions.